# 计算机数字通信数据的截取及通信协议的破译  $\varpi$  $73-29$  Intercepting the Data of Computer Digital Communication and Interpreting the Communication Protocol

—

栎 훂  $Y$ ang  $T$ er

 $T W 11 7.3$ 

(广西计算中心 广西南宁 530022) (Computing center of Guangxi, Nanning, Guangxi, 530022)

 $\mu$ 摘要 介绍了一种截取计算机数字通信数据的硬件电路和软件程序以及破译通信协议 的方法。

Abstract This the data of computer digital communication and a method of interpreting the 字通信<br>Paper intro<br>paper intro<br>uter digital in 数据截取 通信协议 破译 17 单右 30 16 38 16 10 1 3<br>troduced the hardware and software of intercepting communication protocol.

Key words Computer digital communication, Intercepting data, Communication protocol, Interpreting

计算机数字通信数据的截取及通信协议的破译工作不仅在国防科技上有重大的意义,在 经济建设中也常常起着重要的作用。我们曾遇到一套从国外引进的计算机监控系统,其后台 机为陈旧且性能不稳定的 FE300 计算机, 急需用 PC 机替换。要完成这一工作, 首先必须破译 原 FE300 与前台机的通信协议。

通信数据的截取 1

原计算机监控系统如图:

Ţ

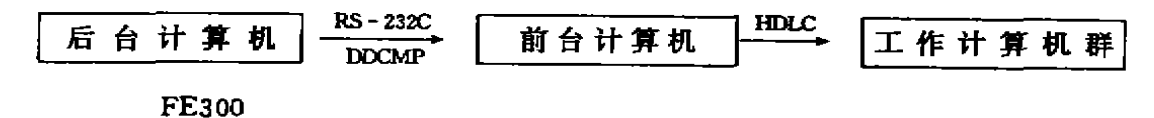

我们要替换的是 FE300 机及其上的软件系统。原前后台机是以 RS-232C 口连接, 双方 遵守 DDCMP 协议进行通信。DDCMP 协议只定义了信息的格式, 而具体每条信息的意义则

1995-04-18 收稿.

23

要根据具体的应用来定义。我们所需破译的就是每条信息的实际意义。破译每条信息的意义 首先要截取到原前后台机通信的内容,然后根据在通信过程中整个系统的反应来判断每条信 息的意义。因为按 DDCMP 协议的通信只有在线路畅通时才能进行下去, 故要截取通信内容 必须在不影响原前后台机正常通信的情况下进行。经过探索我们找到了这一方法,即用一台 386 计算机插入原前后台机之间 (如下图),该机同时接收双方来的信息将它们存入硬盘并转 发给另一方,可在保证原通信进行的同时获取通信的内容。

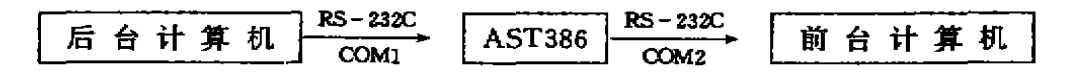

### 1.1 硬件

AST 386 与后台机和前台机的连线一样的, 如下图:

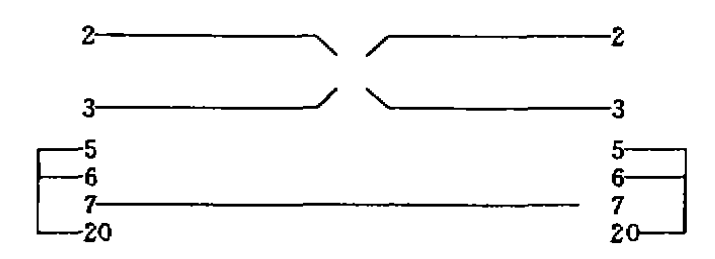

#### 1.2 软件

在 AST 386 上运行的通信软件的设计思想是分别读取两个串口的信息, 将其先放在内存 并从另一串口转发出去,等到截取的信息到一定数量时再将它们一起做为一个文件存入硬盘。 由于两方向的数据传送是同时进行的,因此在存储信息时必需标明其来源。最好的方法是用 00 或 01 表示信息由 COM1 或 COM2 来,并将 00 或 01 做为一个字节存于该信息字节后以标 明该字节的来源。例如、先从 COM1 接收到 08 后从 COM2 收到 07, 再从 COM1 收到 09 后收 到 COM2 的 06, 这样存储的信息为 0800070109000601 (十六进制)。在读取信息时按两个字 节一组即可同时读取信息及其来源。

用汇编语言编写的截取并转发程序名为 YYB ASM, 在 DOS 提示符下可用 C>YYB SJ、DAT 命令执行(SJ、DAT 为用户命名的接收数据的文件名), YYB ASM 源程序清单如下、

STAC SEGMENT PARA STACK 'STACK'

DB 256 DUP (0)

- STAC ENDS
- DATA SEGMENT PARA PUBLIC DATA
- T11 DB \*\*\*\* 通信系统 \*\*\*\* \$
- T12 DB 请输入消息数: \$
- FCB DB 36DUP (0)
- DTA DB 0
- INDA DB 60010DUP (O)
- 存放接收数据的缓冲区  $\mathbf{I}$
- COM DW 1

24

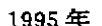

 $\mathbb{Z}^2$ 

 $\ddot{\phantom{0}}$ 

 $\hat{\mathcal{A}}$ 

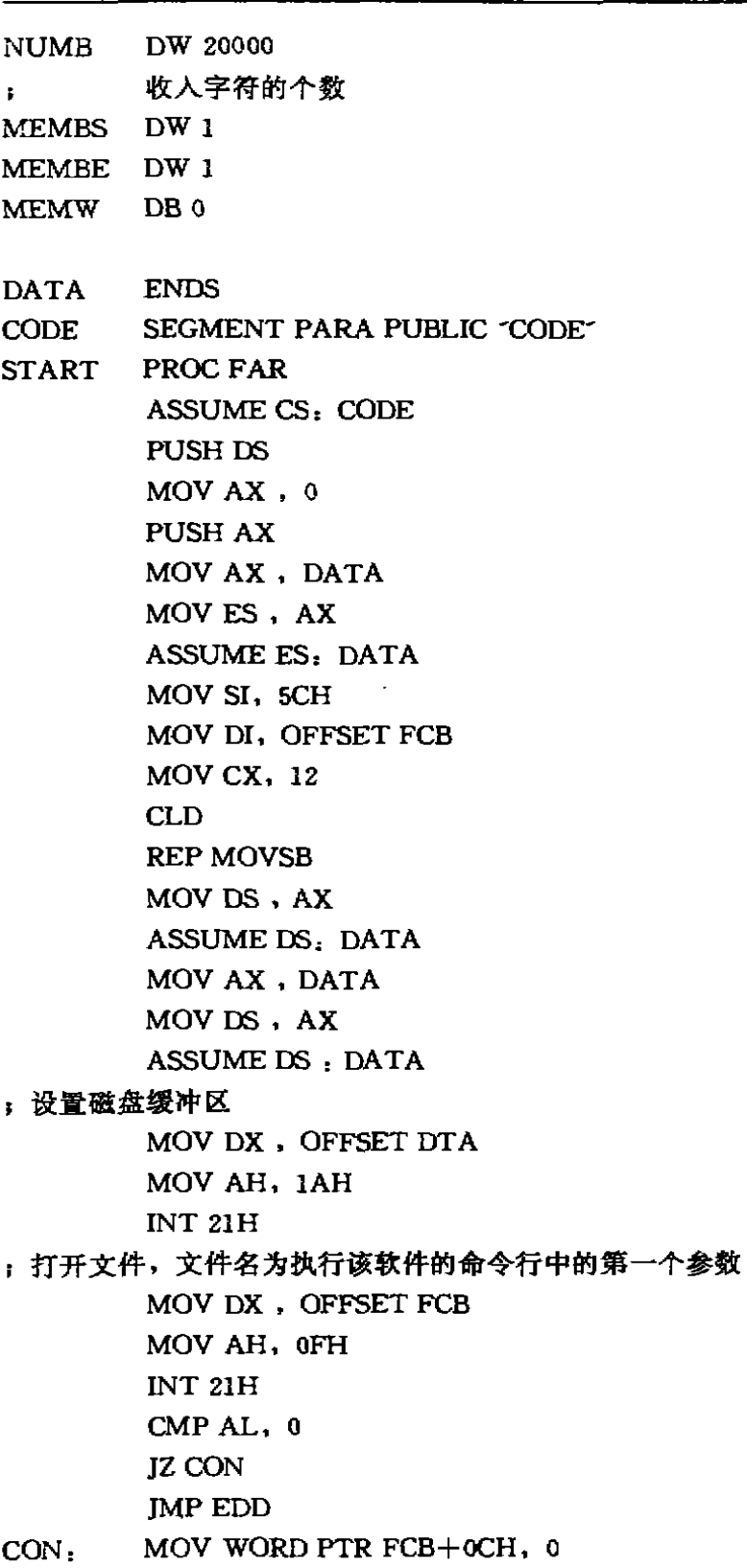

## MOV WORD PTR FCB $+$  0EH, 1

 $\hat{\mathbf{r}}$ 

 $MOV$  FCB $+20H$ , 0 ; 两串口波特率设为 4800 MOV AH, 0H MOV AL, 0C3H MOV DX, 0H INT l4H MOV AH . 0H MOV AL, 0C3H M0V DX 1H **INT 14H** MOV BX, OFFSET INDA MOV MEMBS, BX MOV MEMBE, BX ,设置显示模式 MOV AH  $, 0$ MOV AL, 6 INT 10H MOV AX ,  $600H$ INT 10H MOV DH, 1  $MOV$  DL,  $1$ MOV AH , 2  $MOV BH$ , 0 INT 10H ; 显示提示 MOV AH, 9 MOV DX, OFFSET T11 INT 2lH MOV DH  $, 1$ MOV DL  $, 40$ MOV AH, 2  $MOV BH$ , 0 INT 10H MOV AH, 9 MOV DX, OFFSET T12 **INT 21H** MOV AH, oCH MOV AL, 08H INT 21H

MOV BX,OFFSET NU SUB AH, AH M 0 V D H 2 M O V D L 1 M 0 V A H 2 MOV BH ,0 T 1 0 H MOV BX. OFFSET INDA REPP R E ; 读串行口状态 M O V A H 3 S U B D X D X MOV DL , BYTE PTR COM INT 14H AND AH, 1 CMP AH, 1 JE GoO; 有输入则跳到 GOO 处理, 否则读取另一串行口状态 XOR BYTE PTR COM, 1 JMP RE G o O ; 该取串行口输入 OV AH , 02H S U B D X D X MOV DL . BYTE PTR COM T 14H ; 将读入的内容及串口号写入内存单元 MOV BYTE PTR [BX], AL INC BX MOV BYTE PTR [BX], DL INC BX ; 将该串口读入的内容从另一串口转发出去 MOV AH, 1H XOR DL, 1 INT l4H MOV AX, NUMB DEC AX JZ EDDS

 $\mathbb{R}^2$ 

 $\hat{\boldsymbol{\epsilon}}$ 

 $\overline{a}$ 

 $\ddot{\phantom{1}}$ 

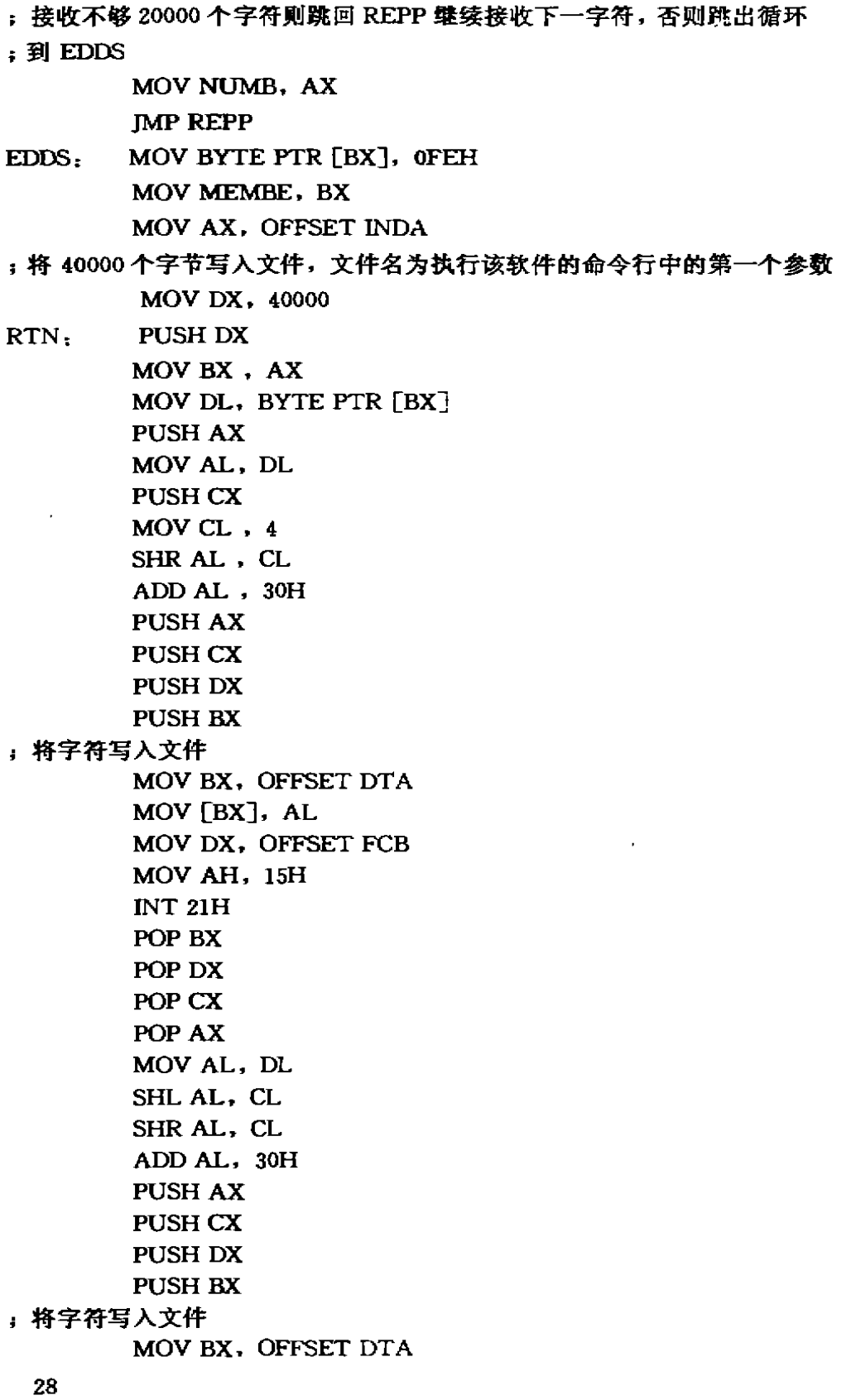

MOV [BX], AL MOV DX, OFFSET FCB MOV AH, 15H INT 21H P0P BX P0P Dx POP CX POP AX POP CX POP AX INC AX POP DX DEC DX  $CMP$  DX, 0 JNZRTN ; 未写够 40000 个字符则循环 ; 将最后字符写入文件 MOV BX, OFFSET DTA MOV BYTE PTR [BX], 1AH MOV DX, OFFSET FCB MOV AH, 15H INT 21H ;将文件关闭存入硬盘 MOV DX, OFFSET FCB MOV AH, 10H INT 21H EDD, NOP RET START ENDP CODE ENDS **END START** 

#### 2 通信协议的破译

用前面介绍的方法可得到前后台机通信的内容。用它对照通信过程中整个系统的反应, 经过反复的实验和研究,我们最终破译了每条信息的意义,并按原来协议开发出新的软件系 统,成功地用一台 AST 386 替换 FE 300。新的系统结构图如下:

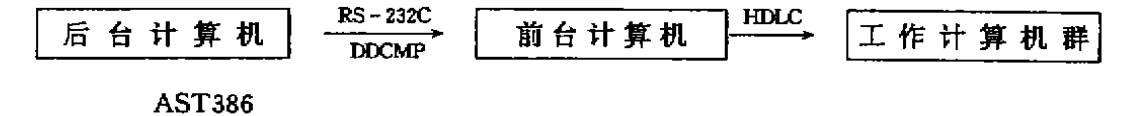

29